## **MC dll/dylib - 10.0.8**

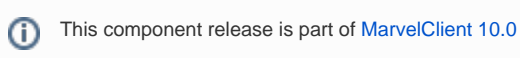

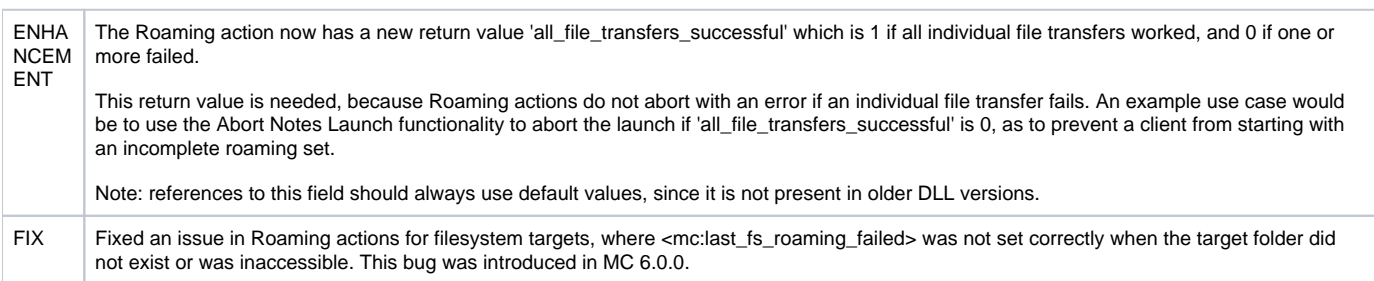